Name Date Class Date

#### Core Skill Lab

# **Physics and Measurement**

In this laboratory exercise, you will gain experience making measurements as a physicist does. All measurements will be made using units to the precision allowed by your instruments.

# **OBJECTIVES**

**Measure** accurately using typical laboratory equipment.

**Measure** length and mass in SI units.

**Determine** the appropriate number of significant figures for various measurements and calculations.

**Examine** the relationships between measured physical quantities by using graphs and data analysis.

# **MATERIALS LIST**

- 2 rectangular wooden blocks
- 15 cm metric ruler
- balance
- meterstick
- rectangular wooden block
- stopwatch

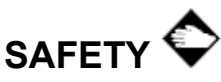

• Perform this lab in a clear area. Falling or dropped masses can cause serious injury.

# **Procedure**

# **PREPARATION**

**1.** Read the entire lab procedure, and plan the steps you will take.

# **MEASURING LENGTH, WIDTH, THICKNESS, AND MASS**

**2.** Record your data for steps 3–7 in the data table below.

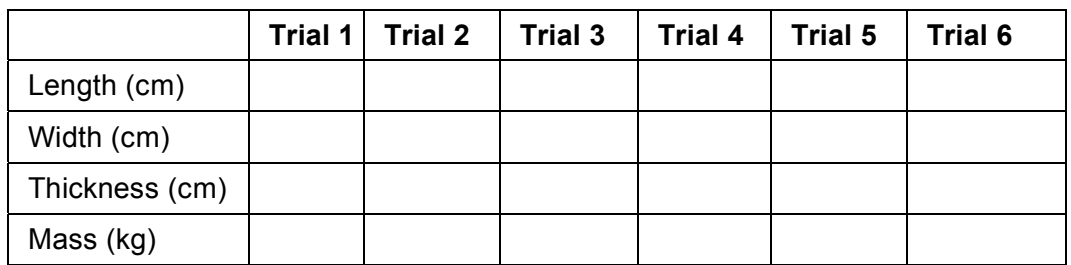

© Houghton Mifflin Harcourt Publishing Company. Additions and changes to the underlying content are the responsibility of the instructor.

#### Physics and Measurement *continued*

- **3.** Use a meterstick to measure the length of the wooden block. Record all measured digits plus one estimated digit.
- **4.** Follow the same procedure to measure the width and thickness of the block. Repeat all measurements two more times. Record your data.
- **5.** Carefully adjust the balance to obtain an average zero reading when there is no mass on it. Your teacher will show you how to adjust the balances in your classroom to obtain an average zero reading. Use the balance to find the mass of the block. Record the measurement in your data table.
- **6.** Repeat the mass measurement two more times, and record the values in your data table. Each time, move the block so that it rests on a different side.
- **7.** For trials 4–6, repeat steps 3 through 6 with the second wooden block.

### **MEASURING TIME AND DISTANCE**

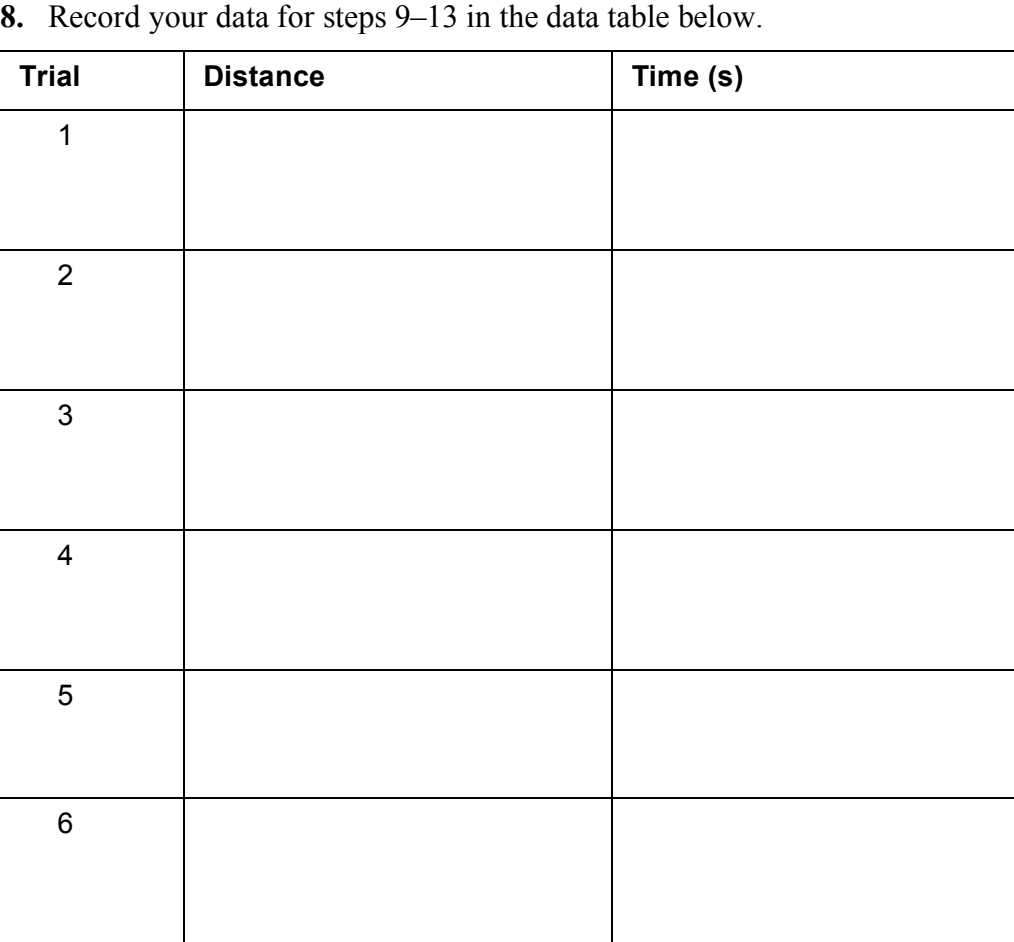

© Houghton Mifflin Harcourt Publishing Company. Additions and changes to the underlying content are the responsibility of the instructor.

#### Physics and Measurement *continued*

- **9.** Perform this exercise with a partner. One partner will drop the wooden block from a measured height, and the other partner will measure the time it takes the block to fall to the floor. Perform this in a clear area away from other groups.
- **10.** One student should hold the wooden block straight out in front of him or her at shoulder height. Hold the block between your hands. Use the meterstick to measure the height to which the wooden block is raised. Record this distance in your data table.
- **11.** Use the stopwatch to time the fall of the block. Make sure the area is clear, and inform nearby groups that you are about to begin. The student holding the block should release it by pulling both hands straight out to the sides. The student with the stopwatch should begin timing the instant the block is released and stop timing as soon as the block hits the floor. In your data table, record the time required for the block to fall.
- **12.** Repeat for two more trials, recording all data in your data table. Try to drop the block from exactly the same height each time.
- **13.** Switch roles, and repeat steps 10 through 12. Perform three trials. Record all data in your data table.

## **Analysis**

**1. Organizing Data** Using your data from the first data table, calculate the volume of the wooden block for each trial. The equation for the volume of a rectangular block is *volume* = *length*  $\times$  *width*  $\times$  *thickness.* 

- **2. Analyzing Data** Use your data from the first table and your results from item 1 above to answer the following questions.
	- **a.** For each block, what is the difference between the smallest length measurement and the largest length measurement?

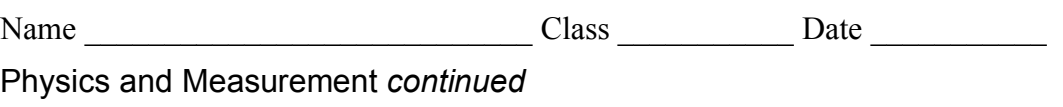

- **b.** For each block, what is the difference between the smallest calculated volume and the largest calculated volume?
- **c.** Based on your answers to (a) and (b), how does multiplying several length measurements together to find the volume affect the precision of the result?
- **3. Analyzing Data** Did the block always fall from the same height in the same amount of time? Explain how you found the answer to this question.
- **4. Constructing Graphs** Using the data from all trials, make a scatter plot of the distance versus the time of the block's fall. Use a graphing calculator, computer, or graph paper.

# **Conclusions**

**5. Drawing Conclusions** For each trial in the first data table, find the ratio between the mass and the volume. Based on your data, what is the relationship between the mass and volume?

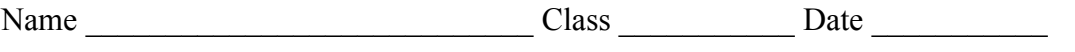

#### Physics and Measurement *continued*

**6. Evaluating Methods** For each type of measurement you made, explain how error could have affected your results. Consider method error and instrument error. How could you find out whether error had a significant effect on your results for each part of the lab? Explain the role of human reaction time in your measurements.

# **Extension**

**7. Evaluating Data** If there is time and your teacher approves, conduct the following experiment. Have one student drop the wooden block from shoulder height while all other class members time the fall. Perform three trials. Compare results each time. What does this exercise suggest about accuracy and precision in the laboratory?